<sup>ФИО: Рябцуи В</sup>АНИС РЕРСТВО НАУКИ И ВЫСШЕГО ОБРАЗОВАНИЯ РОССИЙСКОЙ ФЕДЕРАЦИИ Должность: Деревария Синкоров Синковича Синковического составлятельное учреждение высшего образования  $\frac{1}{4}$ ата подписани в 18.073.13.18.51 ый исследовательский ядерный университет «МИФИ» Уникальный программный ключ:

#### **Технологический институт –**

филиал федерального государственного автономного образовательного учреждения высшего образования «Национальный исследовательский ядерный университет «МИФИ» 937d0b737ee35db03895d495a275a8aac5224805

#### **(ТИ НИЯУ МИФИ)**

#### **КАФЕДРА ТЕХНОЛОГИИ МАШИНОСТРОЕНИЯ**

ОДОБРЕНО Ученым советом ТИ НИЯУ МИФИ Протокол № 3 от 29.06.2023 г.

## **РАБОЧАЯ ПРОГРАММА УЧЕБНОЙ ПРАКТИКИ (ОЗНАКОМИТЕЛЬНОЙ)**

Направление **15.03.05 Конструкторско-технологическое обеспечение** 

подготовки **машиностроительных производств**

**Компьютерное проектирование и технология производства изделий**

Профиль подготовки

Квалификация (степень) выпускника **бакалавр**

Форма обучения **очная**

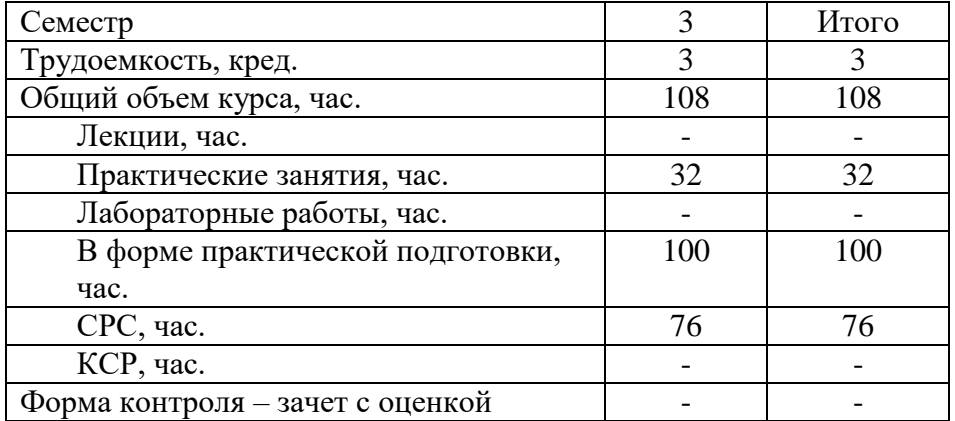

г. Лесной – 2023 г.

**АННОТАЦИЯ**

Учебная практика (ознакомительная) является обязательной частью учебного процесса; проводится стационарно, на базе выпускающей кафедры технологии машиностроения ТИ НИЯУ МИФИ; способ осуществления практики – распределенный, в течение всего периода прохождения практики в соответствии с учебным планом.

Учебная практика (ознакомительная) дает представление студентам о методах проектирования; современных автоматизированных способах разработки конструкторской документации с помощью компьютерных программ; более глубоко знакомит с правилами оформления, разработки, чтения чертежей деталей, сборочных единиц и другой конструкторской документации в соответствии с требованиями государственных стандартов Единой Системы Конструкторской Документации.

#### **1. ЦЕЛИ УЧЕБНОЙ ПРАКТИКИ (ОЗНАКОМИТЕЛЬНОЙ)**

Целями учебной практики являются: получение теоретических знаний и практических навыков по инженерной графике, приобретение и закрепление студентами первичных практических навыков работы в проектно-конструкторской деятельности; получение первичных профессиональных умений и навыков в разработке конструкторской документации с применением систем автоматизированного проектирования.

#### **2. ЗАДАЧИ УЧЕБНОЙ ПРАКТИКИ (ОЗНАКОМИТЕЛЬНОЙ)**

Задачами учебной практики являются:

- изучение правил оформления чертежей деталей, сборочных единиц и текстовой конструкторской документации в соответствии с требованиями государственных стандартов ЕСКД;
- приобретение знаний и навыков в разработке, оформлении и чтении чертежей изделий машиностроения;
- приобретение знаний и навыков в съемке эскизов деталей;
- получение первичных умений и навыков использования автоматизированных способов разработки конструкторской документации;
- получение и развитие навыков работы со справочной литературой.

#### **3. МЕСТО УЧЕБНОЙ ПРАКТИКИ (ОЗНАКОМИТЕЛЬНОЙ) В СТРУКТУРЕ ООП ВО**

Учебная практика (ознакомительная) входит в обязательную часть раздела Б.2 «ПРАКТИКИ» профессионального модуля учебного плана по направлению подготовки «Конструкторско-технологическое обеспечение машиностроительных производств» профиля подготовки «Компьютерное проектирование и технология производства изделий».

Входными знаниями и умениями студента, необходимыми для прохождения учебной практики (ознакомительной), являются знания, сформированные у студентов в результате освоения дисциплины «Начертательная геометрия и инженерная графика», «Системы трехмерного моделирования технологических объектов».

Учебная практика (ознакомительная), являясь частью профессионального углубленного практического модуля программы бакалавриата, готовит выпускников к решению задач проектно- конструкторского типа.

Учебная практика (ознакомительная) необходима студентам для успешного и более глубокого освоения дисциплин:, «Системы трехмерного моделирования технологических объектов», «Инженерный дизайн CAD», «Детали машин и основы конструирования», «Технологическое оснащение машиностроительных производств», «Прототипирование», при выполнении курсовых проектов и работ, для успешного прохождения производственной и преддипломной практики, при выполнении выпускной квалификационной работы, а также в практической инженерной деятельности.

#### **4. ФОРМЫ ПРОВЕДЕНИЯ УЧЕБНОЙ ПРАКТИКИ (ОЗНАКОМИТЕЛЬНОЙ)**

Тип учебной практики – ознакомительная.

Способ проведения практики – стационарная распределенная.

### **5. МЕСТО И ВРЕМЯ ПРОВЕДЕНИЯ УЧЕБНОЙ ПРАКТИКИ (ОЗНАКОМИТЕЛЬНОЙ)**

Место проведения учебной практики – кафедра технологии машиностроения ТИ НИЯУ МИФИ.

Время проведения практики – с 1 по 16 учебную неделю в течение 3 семестра в соответствии с расписанием учебных занятий.

#### **6. КОМПЕТЕНЦИИ, ФОРМИРУЕМЫЕ В РЕЗУЛЬТАТЕ ПРОХОЖДЕНИЯ УЧЕБНОЙ ПРАКТИКИ (ОЗНАКОМИТЕЛЬНОЙ)**

Процесс прохождения учебной практики направлен на формирование следующих компетенций: УК-1; ОПК-6; ОПК-7; УКЦ-3

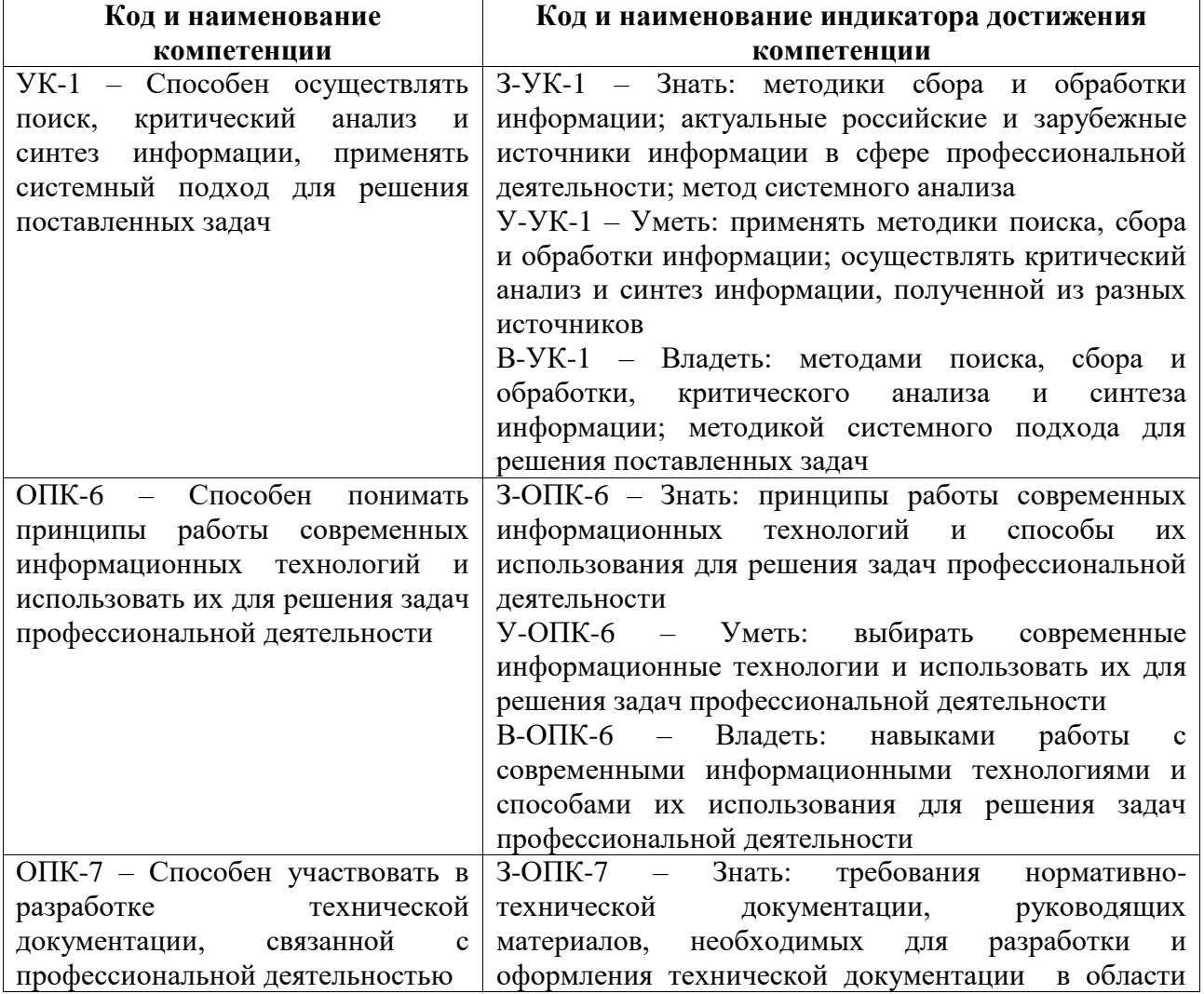

Универсальные и общепрофессиональные компетенции:

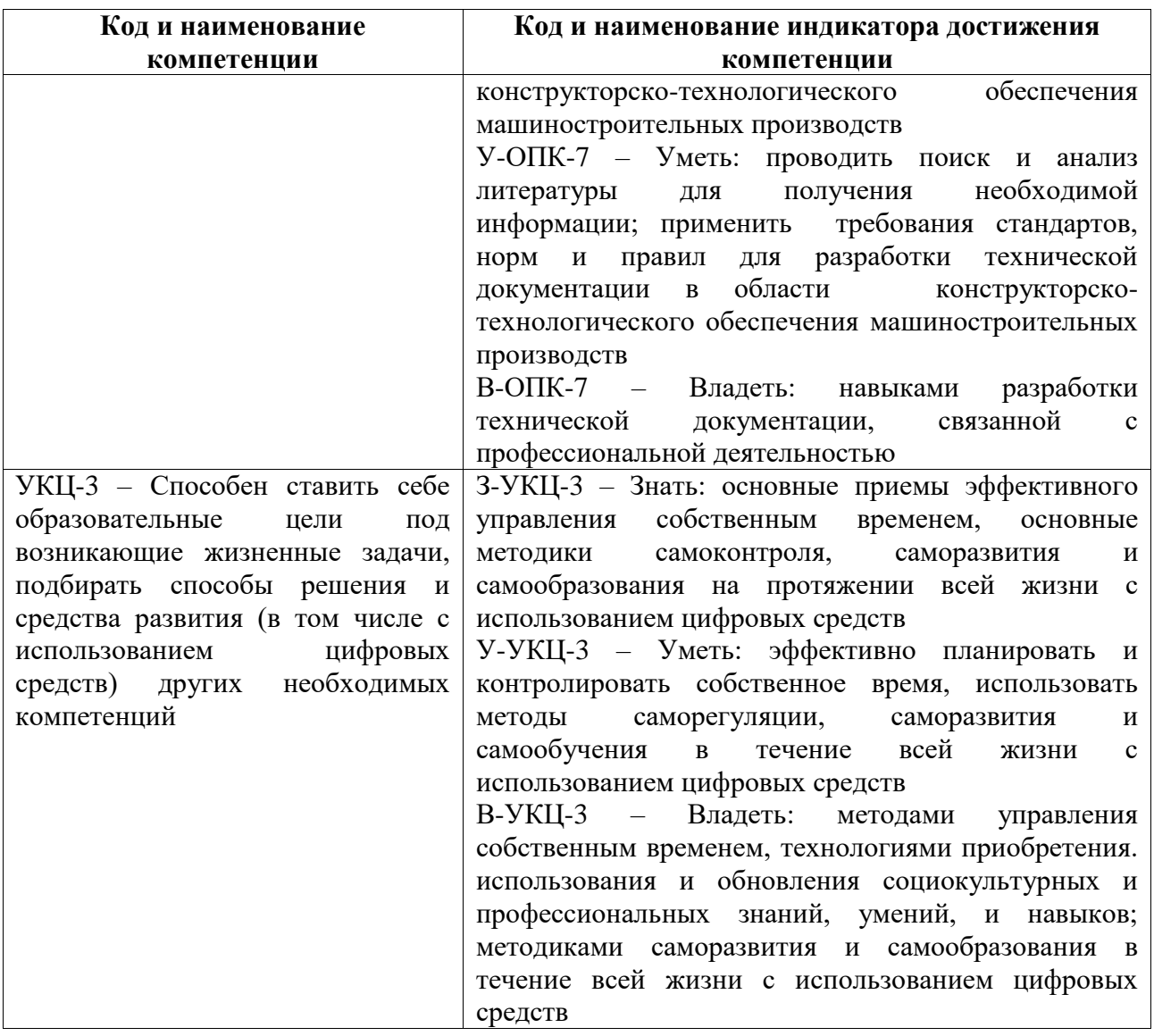

#### **7. ВОСПИТАТЕЛЬНАЯ РАБОТА, ВЫПОЛНЯЕМАЯ В РЕЗУЛЬТАТЕ ПРОХОЖДЕНИЯ УЧЕБНОЙ ПРАКТИКИ (ОЗНАКОМИТЕЛЬНОЙ)**

В рамках прохождения учебной практики (ознакомительной) предполагается реализация следующих воспитательных функций:

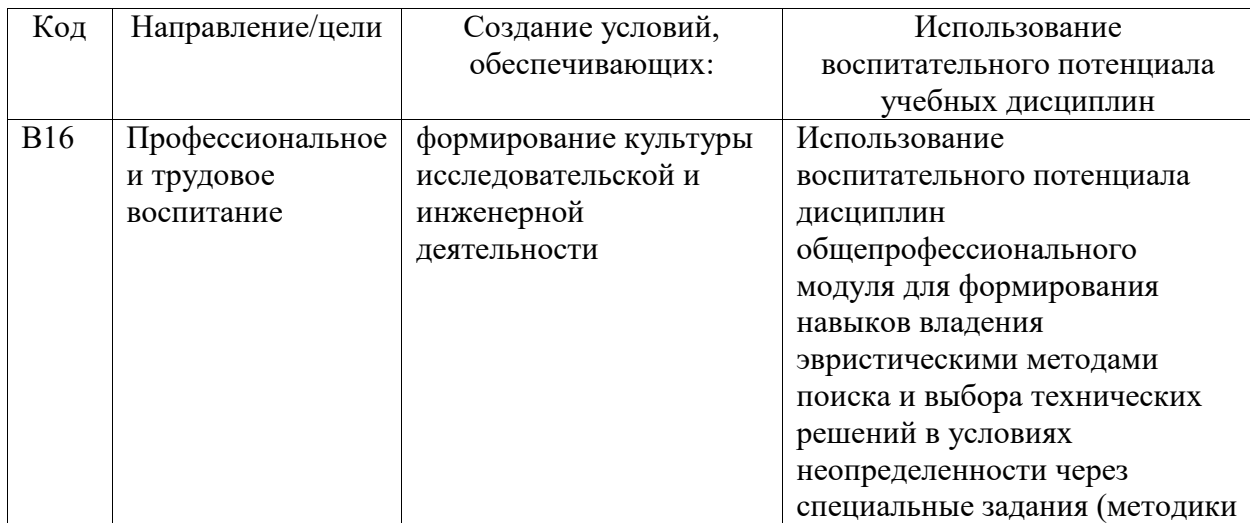

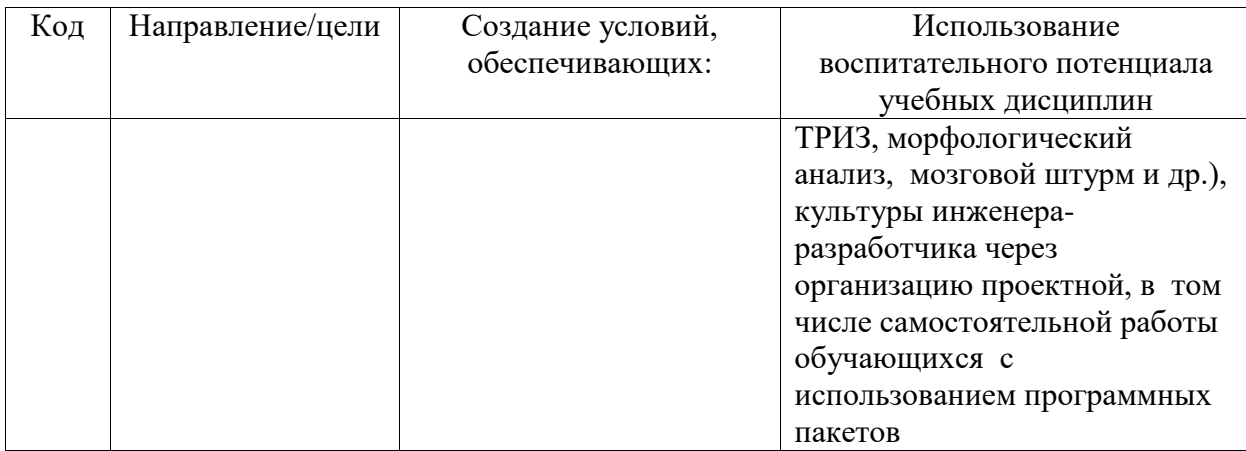

Организация интерактивных мероприятий и реализация специализированных заданий с воспитательным и социальным акцентом:

- изучение правил оформления конструкторской документации в соответствии с ЕСКД, программных средств компьютерной графики:
- разработка чертежей изделий;
- выбор методов и средств выполнения и оформления проектно-конструкторской документации;
- освоение программных средств компьютерной графики.

Перечисленные мероприятия направлены на:

- формирование навыков выполнения, оформления и чтения конструкторской  $\equiv$ документации;
- формирование навыков работы на компьютерной технике с графическими  $\sim$ пакетами, предназначенными для разработки конструкторской документации
- развитие творческих умений  $\mathbf{M}$ навыков, формирование творческого  $\omega$ профессионально-ориентированного мышления, необходимого для решения профессиональных задач.

#### УЧЕБНОЙ 8. CTPYKTYPA  $\boldsymbol{\mathsf{M}}$ **СОЛЕРЖАНИЕ ПРАКТИКИ** (ОЗНАКОМИТЕЛЬНОЙ)

Общая трудоемкость учебной практики (ознакомительной) составляет 3 зачетных единицы, 108 часов.

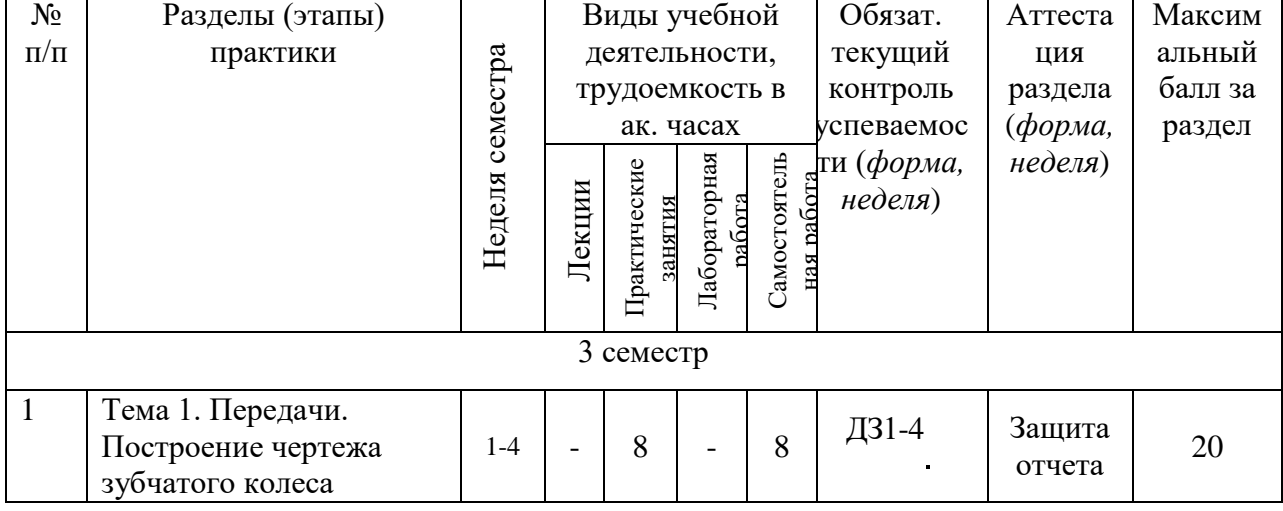

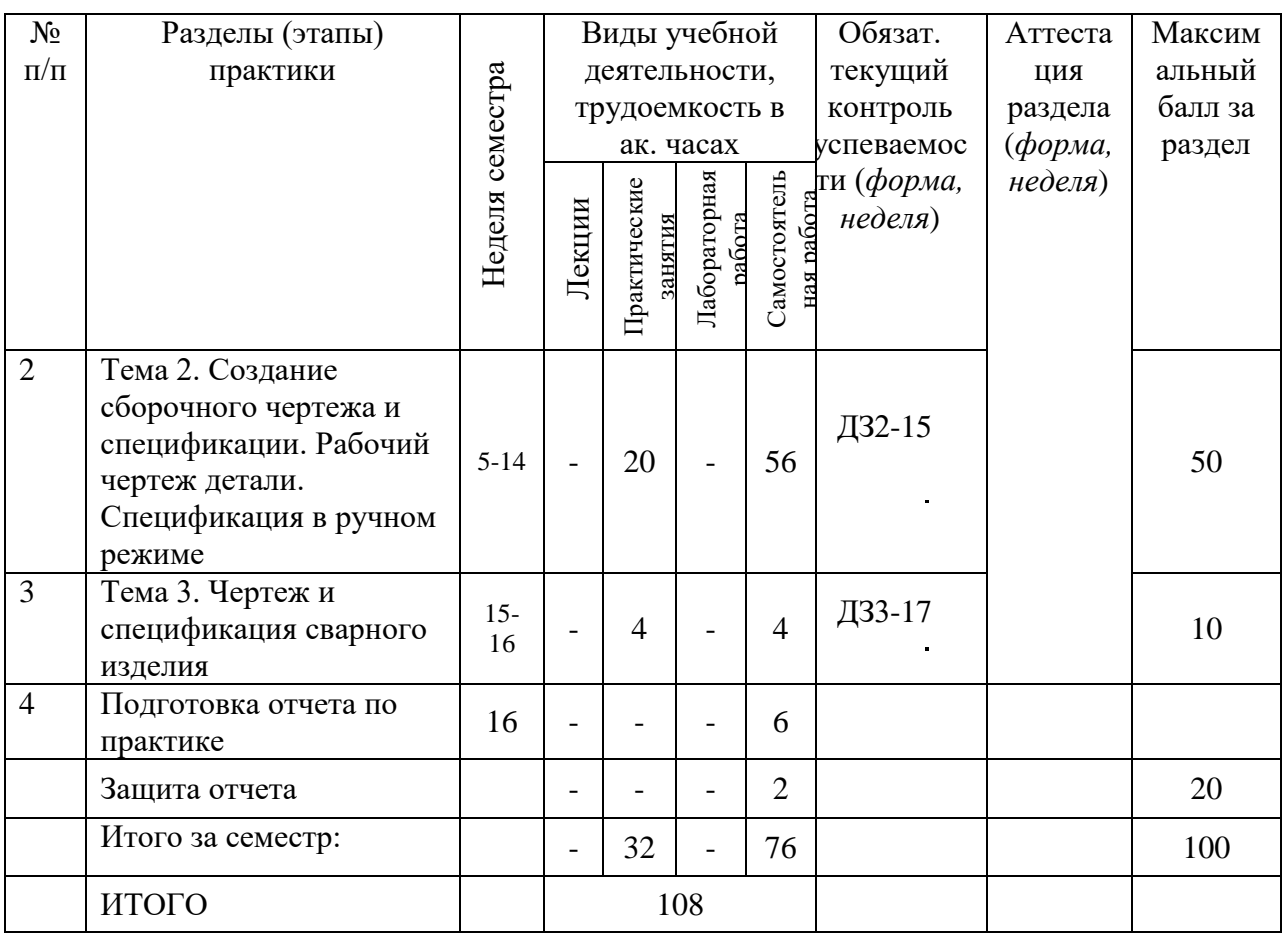

### **НАИМЕНОВАНИЕ РАЗДЕЛОВ, ТЕМ И ИХ СОДЕРЖАНИЕ**

Тема 1. Передачи

Построить чертежи цилиндрической зубчатой, конической зубчатой и червячной передач.

Тема 2. Сборочный чертѐж

По описанию сборочной единицы и представленным рабочим чертежам оригинальных деталей выполнить сборочный чертѐж изделия. Составить спецификацию.

Тема 3 .Чертеж сварного изделия Построить чертеж и выполнить спецификацию сварного изделия.

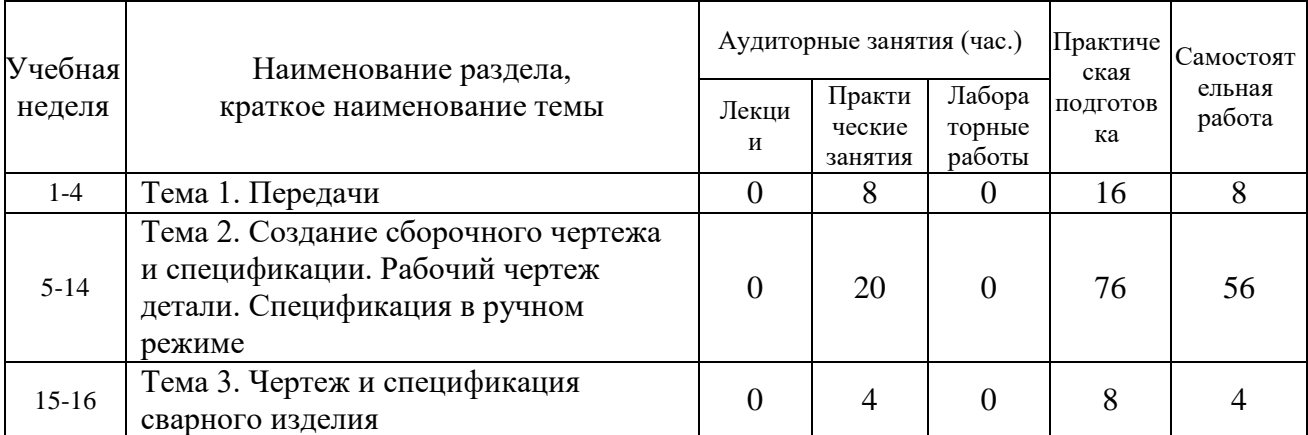

#### **Аудиторные занятия и бюджет времени на самостоятельную подготовку студента**

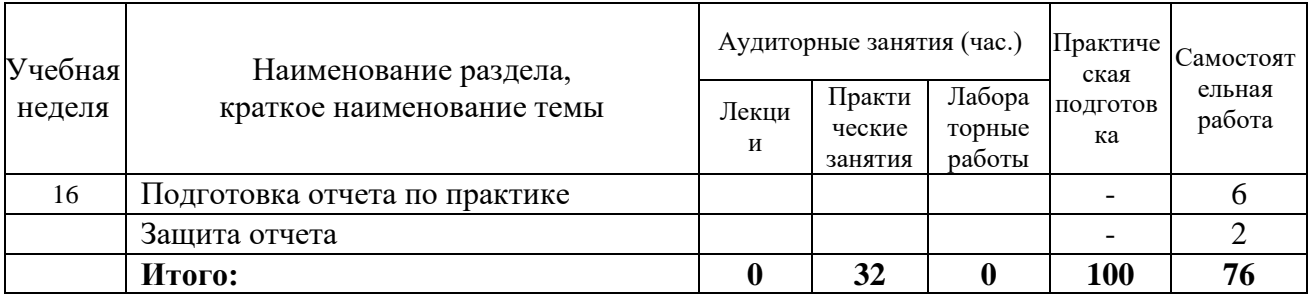

#### **9. ОБРАЗОВАТЕЛЬНЫЕ, НАУЧНО-ИССЛЕДОВАТЕЛЬСКИЕ И НАУЧНО-ПРОИЗВОДСТВЕННЫЕ ТЕХНОЛОГИИ, ИСПОЛЬЗУЕМЫЕ НА УЧЕБНОЙ ПРАКТИКЕ (ОЗНАКОМИТЕЛЬНОЙ)**

При проведении занятий и организации самостоятельной работы студентов используются:

1 Традиционные технологии обучения, предполагающие передачу информации в готовом виде, формирование учебных умений по образцу: (практические занятия, лабораторные работы).

Использование традиционных технологий обеспечивает ориентирование студента в потоке информации, связанной с различными подходами к вопросам, рассматриваемым в пределах дисциплины; самоопределение в выборе оптимального пути и способов личностно-профессионального развития; систематизацию знаний, полученных студентами в процессе аудиторной и самостоятельной работы. Практические занятия и лабораторные работы обеспечивают развитие и закрепление умений и навыков.

2 Интерактивные технологии обучения, предполагающие организацию обучения как продуктивной творческой деятельности в режиме взаимодействия студентов друг с другом и с преподавателем.

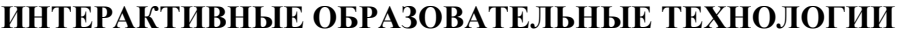

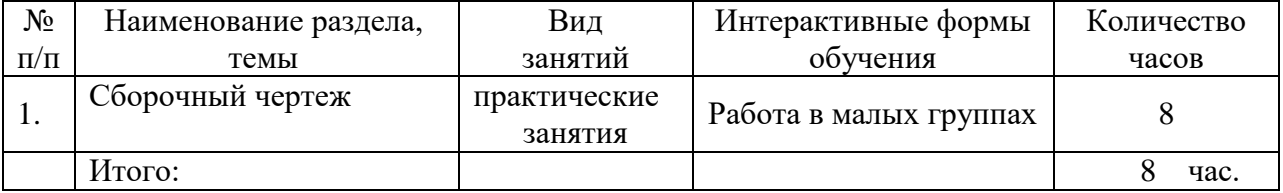

#### **10. УЧЕБНО-МЕТОДИЧЕСКОЕ ОБЕСПЕЧЕНИЕ САМОСТОЯТЕЛЬНОЙ РАБОТЫ ОБУЧАЮЩИХСЯ НА УЧЕБНОЙ ПРАКТИКЕ (ОЗНАКОМИТЕЛЬНОЙ)**

Цель самостоятельной работы: закрепление знаний, полученных на занятиях. Самостоятельная работа студентов подразумевает под собой проработку учебнометодического материала с использованием рекомендуемой литературы и интернетисточников для подготовки к практическим занятиям, лабораторным работам, защите отчетов по практике.

#### **Темы и объем индивидуальных графических заданий**

Задание№ 1.

Передачи

Провести геометрический расчет передачи. Выполнить чертеж передачи

Объем работы - 3 листа формата А3.

Задание№ 2.

Сборочный чертеж. По описанию сборочной единицы и представленным рабочим чертежам оригинальных деталей выполнить сборочный чертеж изделия.

Оформить рабочие чертежи деталей в программе КОМПАС.

Разработать и оформить спецификацию для сборочного чертежа.

Объем работы - 3 листа формата А3/А2 рабочих чертежей деталей; 1 лист формата А1 сборочного чертежа; 1-2 листа формата А4 спецификации.

Задание№ 3.

Чертеж и спецификация сварного изделия.

Объем работы - 1 лист формата А3; 1 лист спецификации.

#### **11. ОЦЕНОЧНЫЕ СРЕДСТВА ДЛЯ ВХОДНОГО И ТЕКУЩЕГО КОНТРОЛЯ УЧЕБНОЙ ПРАКТИКИ (ОЗНАКОМИТЕЛЬНОЙ)**

Фонд оценочных средств по учебной практике (ознакомительной) обеспечивает проверку освоения планируемых результатов обучения (компетенций и их индикаторов) посредством мероприятий текущего, рубежного и промежуточного контроля учебной практики (ознакомительной).

Связь между формируемыми компетенциями и формами контроля их освоения представлена в следующей таблице:

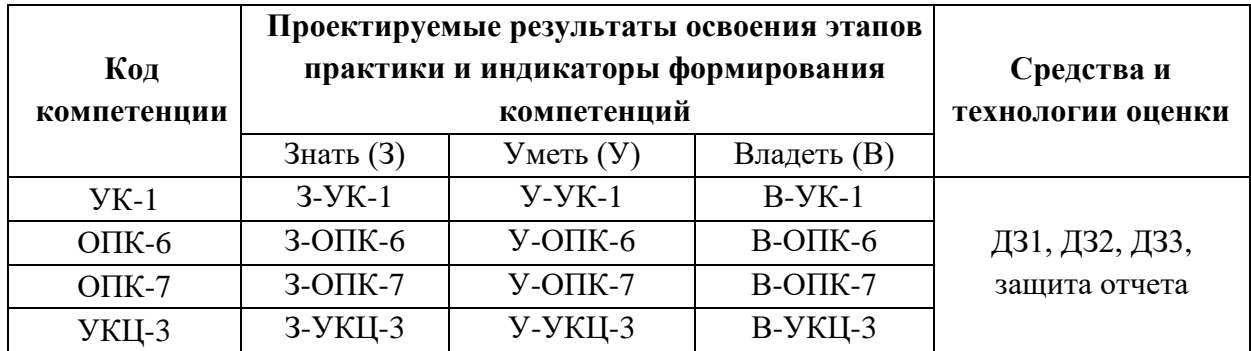

#### **Текущий контроль практических занятий по учебной практике**

Для текущего контроля применяются домашние задания.

#### **3 семестр**

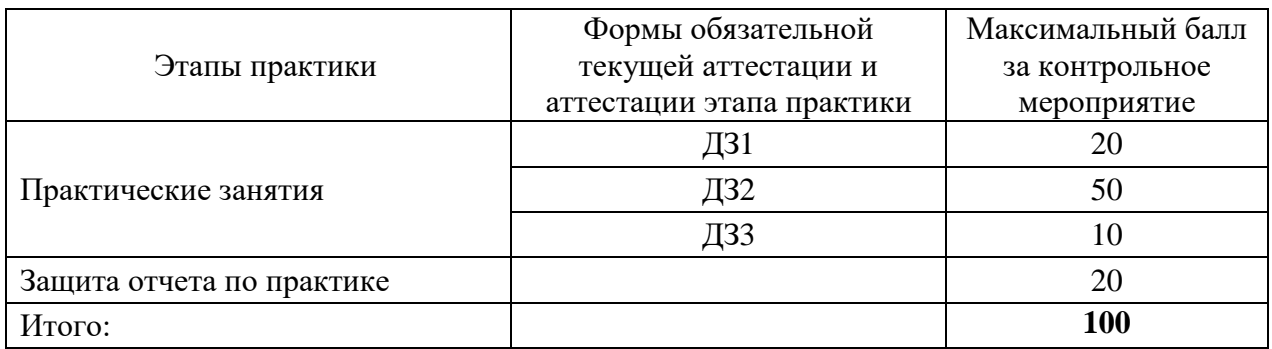

#### *Критерии оценки домашнего задания:*

Максимальный балл выставляется студенту, если продемонстрированы все необходимые практические навыки, все графические задания выполнены максимально качественно.

Минимальный балл выставляется студенту, если работа содержит большое количество ошибок, не выполнены все графические задания.

Работа не считается выполненной, если результаты заимствованы у другого студента.

#### **12. ФОРМЫ ПРОМЕЖУТОЧНОЙ АТТЕСТАЦИИ (ПО ИТОГАМ УЧЕБНОЙ ПРАКТИКИ (ОЗНАКОМИТЕЛЬНОЙ)**

Формой промежуточной аттестации по итогам практики является зачет с оценкой.

Оценочными средствами для аттестации по итогам прохождения учебной практики являются:

- 1. Отчет об учебной практике;
- 2. Дневник учебной практики;
- 3. ПРИЛОЖЕНИЯ (чертежи по заданиям)
- 4. Защита отчета.

**Отчет по учебной практике** должен включать:

- 1. содержание;
- 2. введение;
- 3. основную часть;
- 4. заключение;
- 5. приложения.

Форма задания на учебную практику приведена в приложении А.

Форма титульного листа отчета об учебной практике приводится в приложении Б.

В приложение включаются все выполненные эскизы и чертежи.

**Дневник учебной практики**, оформленный согласно образцу в приложении В, заполняется студентом лично и ведется регулярно в течение всей практики:

- в разделе 1 студент указывает все требуемые общие сведения;
- раздел 2 заполняется студентом совместно с руководителем практики;
- в разделе 3 студент подводит итоги проделанной работы и дает свои предложения по содержанию практики;
- в разделе 4 руководитель практики приводит анализ проделанной студентом работы и выносит по ней свое заключение с обязательным указанием оценки за практику;
- в разделе 5 комиссия по приему зачета по практике дает оценку всей проделанной студентом работе с учетом оценки руководителя практики и защиты отчета студентом.

#### *Вопросы для подготовки к защите отчета о практике:*

1. Какие передачи применяются для передачи движения между валами, оси которых параллельны?

2. Какие передачи применяются для передачи движения между валами, оси которых скрещиваются?

3. Как вычисляется модуль зубчатого колеса?

4. По какой окружности нормального зубчатого колеса толщина зуба равна ширине впадины?

5. Приведите примеры зубчатых механизмов.

6. Дайте определение червяка.

7. За счет чего передается движение в ременных передачах?

8. Какой конструкторский документ называется чертежом детали?

9. Как обозначают выносной элемент на чертеже?

10. Какие упрощения допускаются на чертеже детали?

11. Дайте определение сборочной единицы.

12. Как обозначают на чертеже детали шероховатость поверхности?

13. Опишите последовательность записи технических требований согласно требованиям ЕСКД.

14. Как наносят номера позиций составляющих частей на сборочных чертежах?

15. Опишите разделы спецификации.

16. Какая последовательность принята для указания стандартных изделий в спецификации?

17. Какие размеры проставляют на сборочном чертеже?

18. Прочитайте сборочный чертеж.

*Критерии оценки отчета о практике:*

Максимальный балл выставляется каждому студенту из подгруппы, при условии правильности выполнения поставленных задач и в полном объёме.

Минимальный балл выставляется каждому студенту из подгруппы, если отчет содержит небольшие недочеты или выполнен не полный объём требований.

Работа не считается выполненной, если результаты неверны и содержит грубые ошибки, или студент совершенно не принимал участия в выполнении коллективной работы.

*Критерии оценки защиты отчета:*

Оценка **90-100 А** «**отлично»** - теоретические знания освоены полностью, сформированы необходимые практические навыки, все задания выполнены максимально качественно.

Оценка **85-89 В «очень хорошо**» - теоретические знания освоены полностью, без пробелов, необходимые навыки в основном сформированы, все задания выполнены с качеством, близким к максимальному.

Оценка **75-84 С «хорошо**» - теоретические знания освоены полностью, без пробелов, некоторые навыки сформированы недостаточно, все задания выполнены, ни одно из них не оценено минимально, имеются ошибки.

Оценка **70-74 D «хорошо**» - теоретические знания освоены не полностью, некоторые навыки сформированы недостаточно, все задания выполнены, имеются ошибки.

Оценка 65-74 D «удовлетворительно» - частичное освоение теоретических знаний, необходимые навыки в основном сформированы, большинство заданий выполнено, некоторые содержат ошибки.

Оценка 60-64 Е «посредственно» - частичное освоение теоретических знаний, некоторые навыки измерений не сформированы, задания содержат ошибки или качество их выполнения близко к минимальному.

Оценка ниже 60 F «неудовлетворительно» - слабые теоретические знания, большое количество ошибок.

#### Шкала итоговой оценки за семестр

Итоговая оценка представляет собой сумму баллов, заработанных студентом при выполнении заданий в рамках текущего и промежуточного контроля и выставляется в соответствии с Положением о кредитно-модульной системе в соответствии со следующей шкалой:

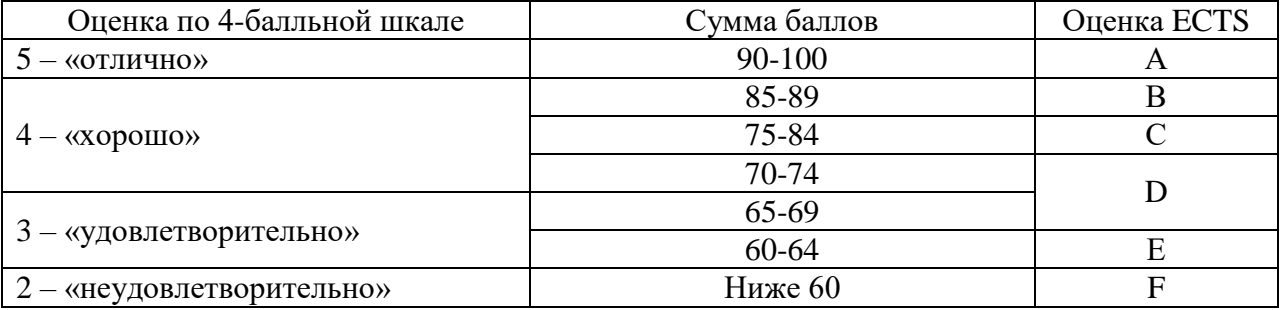

Расшифровка уровня знаний, соответствующего полученным баллам, дается в таблице указанной ниже

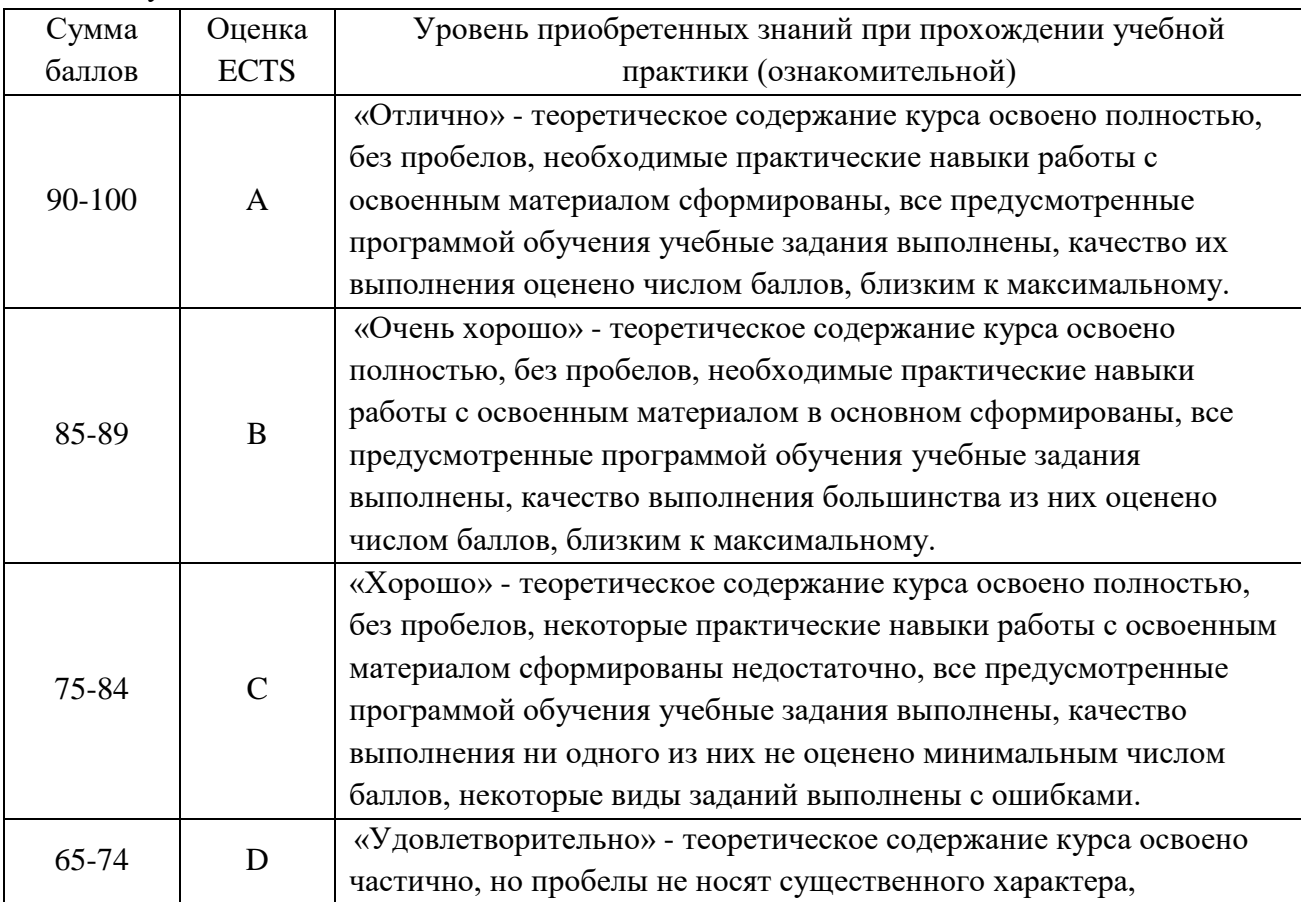

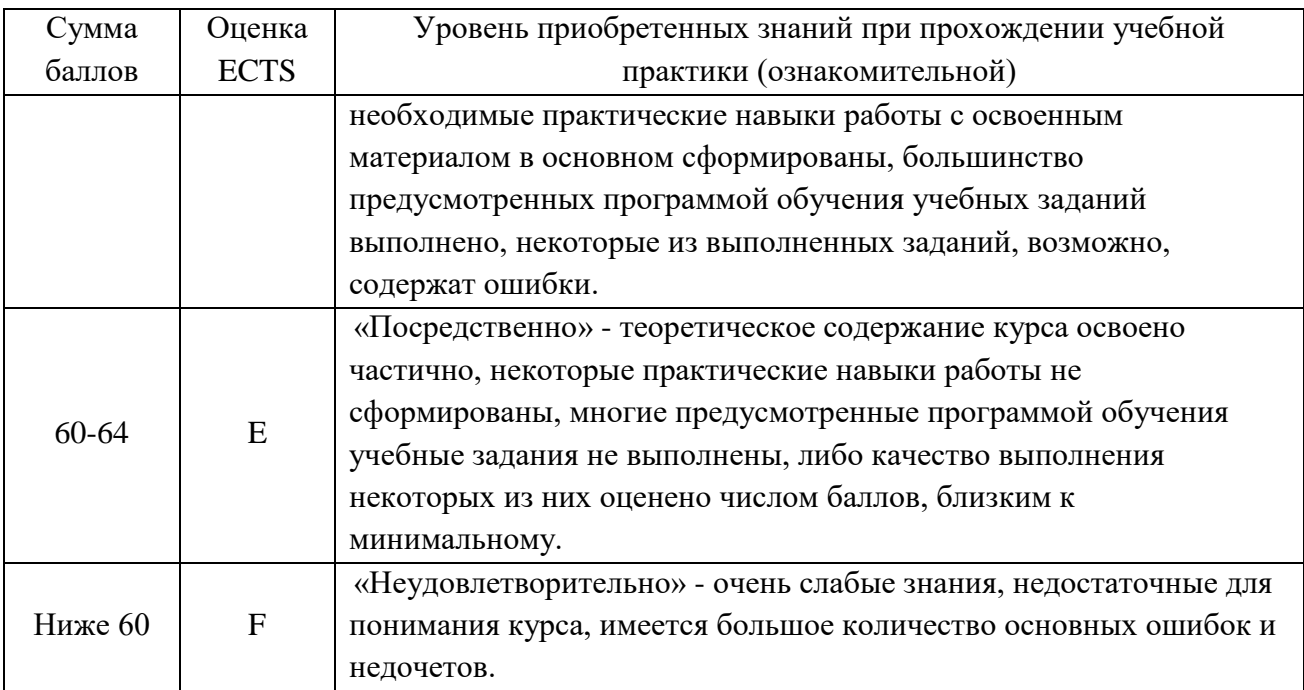

Студент считается аттестованным по практике, если он набрал не менее 60% от максимального балла, предусмотренного рабочей программой.

Контрольные мероприятия, за которые студент получил 0 баллов (неявка в установленный срок), подлежат обязательной пересдаче. Сроки пересдач контрольных мероприятий в течение семестра определяет кафедра.

Студент, пропустивший контрольное мероприятие без уважительной причины или получивший за него неудовлетворительную оценку, после пересдачи контрольного мероприятия получает балл ниже установленного на 25%.

#### **13. УЧЕБНО-МЕТОДИЧЕСКОЕ И ИНФОРМАЦИОННОЕ ОБЕСПЕЧЕНИЕ УЧЕБНОЙ ПРАКТИКИ (ОЗНАКОМИТЕЛЬНОЙ)**

#### **Основная литература по инженерной графике**

- 1. Государственные стандарты Единой системы конструкторской документации.
- 2. Левицкий В. С. МАШИНОСТРОИТЕЛЬНОЕ ЧЕРЧЕНИЕ И АВТОМАТИЗАЦИЯ ВЫПОЛНЕНИЯ ЧЕРТЕЖЕЙ 9-е изд., испр. и доп. Учебник для бакалавров. Изд. Юрайт, 2014.

#### **Дополнительная литература по инженерной графике**

- 1. Анурьев В.И. Справочник конструктора-машиностроителя: В 3 т. М.: Машиностроение, 2001.
- 2. Вышнепольский И.С.ТЕХНИЧЕСКОЕ ЧЕРЧЕНИЕ 10-е изд., пер. и доп. Учебник для вузов и ссузов. Изд. Юрайт, 2014.
- 3. Ёлкин В.В. Инженерная графика (3-е изд., перераб. и доп.) учебник. Изд. Академия, 2013.
- 4. Федянова Н.А. Инженерная графика [Электронный ресурс]: учебное пособие/ Федянова Н.А.— Электрон. текстовые данные.— Волгоград: Волгоградский институт бизнеса, Вузовское образование, 2009.— 150 c.— Режим доступа: [http://www.iprbookshop.ru/11317.](http://www.iprbookshop.ru/11317)— ЭБС «IPRbooks», по паролю

5. Инженерная графика. Конструкторская информатика в машиностроении: Учеб. для вузов / А.К. Болтухин, С.А. Васин, Г.П. Вяткин А.В. Пуш; Под ред. А.К. Болтухина. – М.: Изд-во МГТУ им. Н.Э. Баумана, 2001. – 520 с.: ил.

#### **Методические пособия по инженерной графике**

- 1. Козлова Е.В. Геометрические построения: Методическое пособие по дисциплине «Инженерная графика». – Свердловская обл., г. Лесной: Технологический институт (филиал) МИФИ, 2012.
- 2. Козлова Е.В. Основные изображения по ЕСКД. Методическое пособие по дисциплине «Инженерная графика». – Свердловская обл., г. Лесной: Технологический институт (филиал) МИФИ, 2012.
- 3. Козлова Е.В. Неразъемные соединения. Соединения сварные Методическое пособие по дисциплине «Инженерная графика». – Свердловская обл., г. Лесной, Технологический институт (филиал) МИФИ, 2012.
- 4. Козлова Е.В. Схемы. В 2-х ч. Ч. 1: Схемы кинематические, гидравлические, пневматические и вакуумные: Методическое пособие по дисциплине «Инженерная графика». – Свердловская обл., г. Лесной: Технологический институт (филиал) МИФИ, 2010.
- 5. Козлова Е.В*.* Схемы. В 2-х ч. Ч. 2: Условные графические обозначения элементов и примеры выполнения схем. Методическое пособие по дисциплине «Инженерная графика». – Свердловская обл., г. Лесной: Технологический институт (филиал) МИФИ, 2010.

#### **Основная литература по компьютерной графике**

- 1. Проекционное черчение в КОМПАС-3D: учебное пособие / А. А. Черепашков, О. М. Севостьянова, И. В. Емельянова, Н. В. Емельянов. — Самара: Самарский государственный технический университет, ЭБС АСВ, 2020. — 115 c. — Текст: электронный // Электронно-библиотечная система IPR BOOKS: [сайт]. — URL: <https://www.iprbookshop.ru/105052.html> — ЭБС «IPRbooks».
- 2. Пузанкова, А. Б. Геометрическое моделирование в среде КОМПАС-3D: учебное пособие / А. Б. Пузанкова, А. А. Черепашков. — Самара: Самарский государственный технический университет, ЭБС АСВ, 2020. — 108 c. — Текст: электронный // Электронно-библиотечная система IPR BOOKS: [сайт]. — URL: <https://www.iprbookshop.ru/111694.html> — ЭБС «IPRbooks».

#### **Дополнительная литература**

- 1. Бумага, А. И. Трехмерное моделирование в системе проектирования КОМПАС 3D: учебно-методическое пособие / А. И. Бумага, Т. С. Вовк. — Макеевка: Донбасская национальная академия строительства и архитектуры, ЭБС АСВ, 2019. — 78 c. — Текст: электронный // Электронно-библиотечная система IPR BOOKS: [сайт]. — URL:<https://www.iprbookshop.ru/92355.html> — ЭБС «IPRbooks».
- 2. Кокурошникова, В. Н. Инженерная графика для студентов, работающих на компьютере в КОМПАС-3D. Ч.3: учебно-методическое пособие / В. Н. Кокурошникова. — Самара: Самарский государственный технический университет, ЭБС АСВ, 2019. — 57 c. — Текст: электронный // Электроннобиблиотечная система IPR BOOKS: [сайт]. — URL: <https://www.iprbookshop.ru/111367.html> — ЭБС «IPRbooks».
- 3. Моделирование поверхностей в КОМПАС-3D: учебное пособие / составители И. В. Емельянова [и др.]. — Самара: Самарский государственный технический университет, ЭБС АСВ, 2019. — 85 c. — Текст: электронный // Электронно-

библиотечная система IPR BOOKS: [сайт]. — URL: <https://www.iprbookshop.ru/105215.html> — ЭБС «IPRbooks».

#### **Программное обеспечение:**

1. САПР «КОМПАС 3D»

#### **LMS и Интернет-ресурсы:**

- 1. Образовательный портал НИЯУ МИФИ . URL:<https://online.mephi.ru/>
- 2. Центр информационно-библиотечного обеспечения учебно-научной деятельности НИЯУ МИФИ URL: [http://library.mephi.ru/.](http://library.mephi.ru/)
- 3. Электронная информационно-образовательная среда ТИ НИЯУ МИФИ URL: [http://stud.mephi3.ru/.](http://stud.mephi3.ru/)
- 4. Электронно-библиотечная система URL: IPRbooks [https://www.iprbookshop.ru/.](https://www.iprbookshop.ru/)
- 5. Курсы ведущих вузов России платформы Открытое образование [https://openedu.ru//](https://vk.com/away.php?to=https%3A%2F%2Fopenedu.ru%2F%2F&cc_key=)
- 6. Система автоматизированного проектирования КОМПАС-3D URL: <https://kompas.ru/>

#### **14. МАТЕРИАЛЬНО-ТЕХНИЧЕСКОЕ ОБЕСПЕЧЕНИЕ УЧЕБНОЙ ПРАКТИКИ (ОЗНАКОМИТЕЛЬНОЙ)**

Аудитории 308, 309 - кабинеты инженерной графики, предназначенные для проведения практических занятий, групповых и индивидуальных консультаций, текущего контроля и промежуточной аттестации.

Кабинеты оборудованы специальными столами с чертежными досками, 15 столов -15 посадочных мест в каждом кабинете; планшетами и плакатами по всем темам практических занятий, планшетами с образцами студенческих работ.

Лаборатории САПР – лаборатории, предназначенные для проведения лабораторных занятий.

Лаборатория 218: содержит 17 компьютеров на базе процессора Intel (R) Core (TM) i5- 3570, CPU 3.4 GHz и видеопроектор NEC M271X;

Лаборатория 219: содержит 16 компьютеров на базе процессора Intel (R) Core (TM) i5- 2310, CPU 2.9 GHz и видеопроектор BENQ W600+.

Доступ студентов к программной среде для выполнения лабораторных работ и самостоятельного выполнения домашних заданий осуществляется через сетевую учебную версию программы.

Каждый студент имеет свой логин и пароль для входа в Электронную информационно-образовательную среду ТИ НИЯУ МИФИ ( http://stud.mephi3.ru/)

Каждый студент имеет доступ к электронно-библиотечной системе IPRbooks. \_\_\_\_\_\_\_\_\_\_\_\_\_\_\_\_\_\_\_\_\_\_\_\_\_\_\_\_\_\_\_\_\_\_\_\_\_\_\_\_\_\_\_\_\_\_\_\_\_\_\_\_\_\_\_\_\_\_\_\_\_\_\_\_\_\_\_\_\_\_\_\_\_\_\_\_\_

Программа составлена в соответствии с требованиями ОС ВО НИЯУ МИФИ по направлению подготовки 15.03.05 «Конструкторско-технологическое обеспечение машиностроительных производств».

**Автор**: и.о. заведующего кафедрой технологии машиностроения Е.В. Козлова.

*Приложение А.* **Задание на учебную практику**

МИНИСТЕРСТВО НАУКИ И ВЫСШЕГО ОБРАЗОВАНИЯ РОССИЙСКОЙ ФЕДЕРАЦИИ ФЕДЕРАЛЬНОЕ ГОСУДАРСТВЕННОЕ АВТОНОМНОЕ ОБРАЗОВАТЕЛЬНОЕ УЧРЕЖДЕНИЕ ВЫСШЕГО ОБРАЗОВАНИЯ «Национальный исследовательский ядерный университет «МИФИ»

#### **Технологический институт –**

филиал федерального государственного автономного образовательного учреждения высшего образования «Национальный исследовательский ядерный университет «МИФИ» **(ТИ НИЯУ МИФИ)**

КАФЕДРА ТЕХНОЛОГИИ МАШИНОСТРОЕНИЯ

## **ЗАДАНИЕ НА УЧЕБНУЮ ПРАКТИКУ**

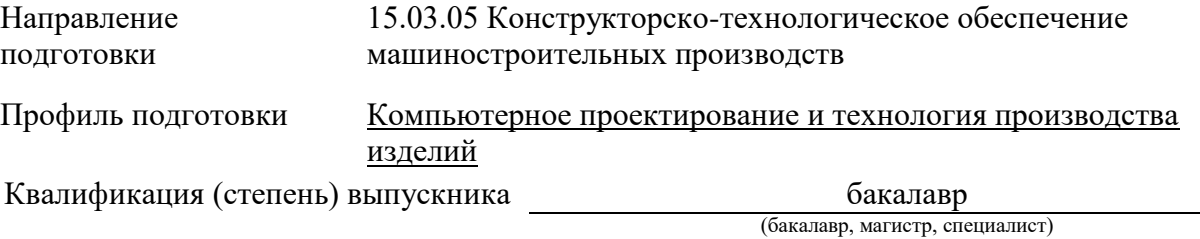

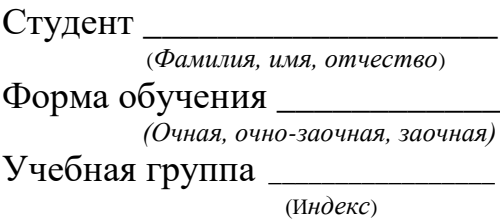

1. Цели учебной практики

Получение и закрепление теоретических знаний и практических навыков по инженерной графике, приобретение студентами первичных практических навыков работы и компетенций в профессиональной деятельности.

- 2. Форма проведения учебной практики Тип практики – учебная практика (ознакомительная). Способ проведения – стационарная распределенная.
- 3. Задачи учебной практики
	- изучение правил оформления чертежей деталей в соответствии с требованиями государственных стандартов Единой системы конструкторской документации;
	- приобретение знаний и навыков по разработке, оформлению и чтению чертежей изделий машиностроения;
	- приобретение знаний и навыков по съемке эскизов деталей;
	- развитие навыков работы со справочной литературой.

4. Время проведения учебной практики – \_\_\_\_\_\_\_\_\_\_\_\_\_\_\_\_\_\_\_\_\_\_\_\_.

## 5. Место учебной практики в структуре ООП ВО

Учебная практика входит в обязательную часть блока 2 «Практика» ООП Образовательного стандарта высшего образования НИЯУ МИФИ (ОС ВО НИЯУ МИФИ) по направлению подготовки «Конструкторскотехнологическое обеспечение машиностроительных производств» по профилю подготовки бакалавров «Компьютерное проектирование и технология производства изделий».

## 6. Место проведения учебной практики – ТИ НИЯУ МИФИ.

7. Компетенции студента, формируемые в результате прохождения учебной практики

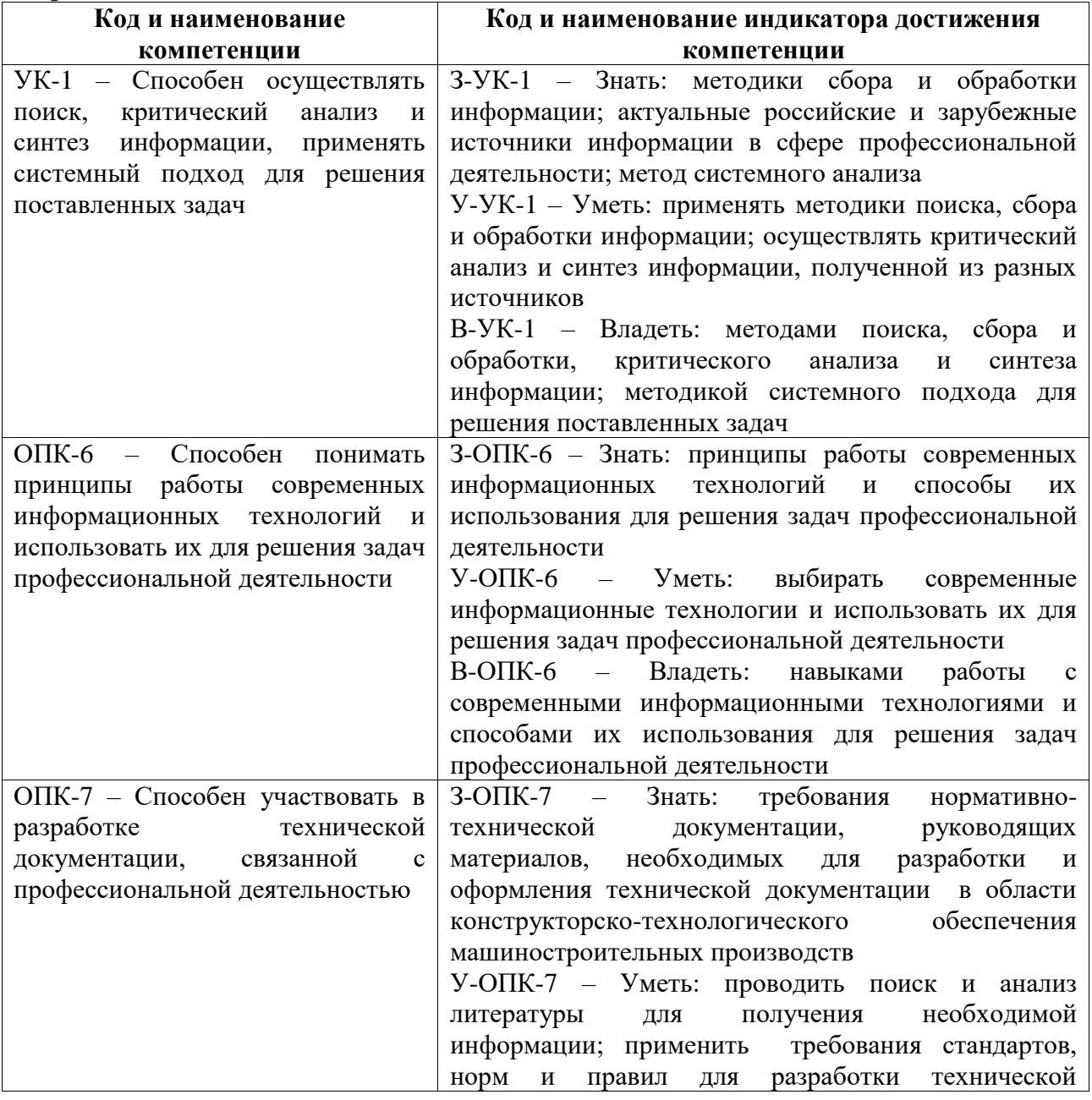

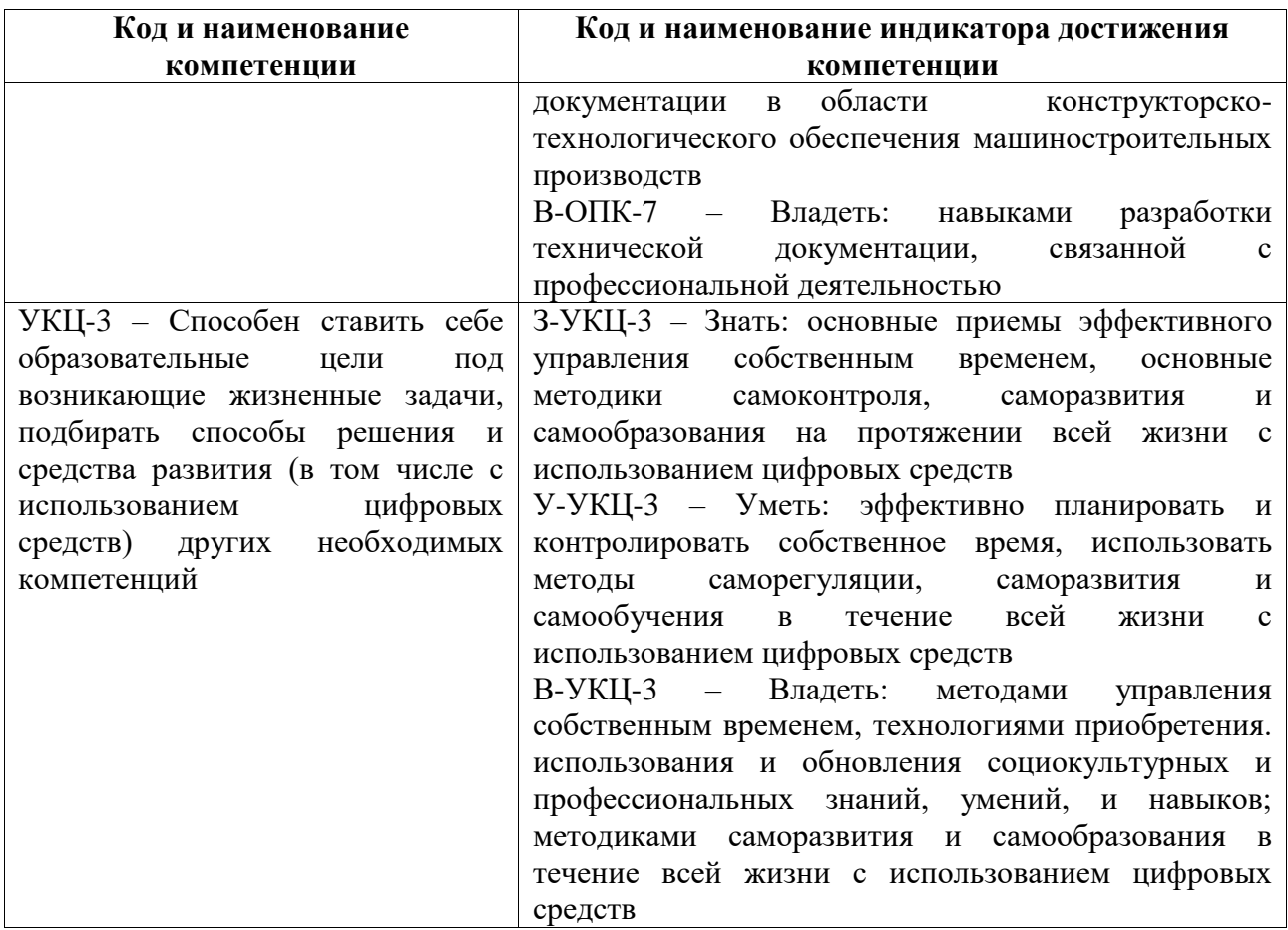

8. Содержание учебной практики Выполнение эскизов деталей с натуры Разработка рабочих чертежей деталей Выполнение лабораторных работ в программе КОМПАС

9. Учебно-методическое обеспечение самостоятельной работы студентов на учебной практике

#### **Основная литература по инженерной графике**

- 1. Государственные стандарты Единой системы конструкторской документации.
- 2. Вышнепольский И.С.ТЕХНИЧЕСКОЕ ЧЕРЧЕНИЕ 10-е изд., пер. и доп. Учебник для вузов и ссузов. Изд. Юрайт, 2014.
- 3. Ёлкин В.В. Инженерная графика (3-е изд., перераб. и доп.) учебник. Изд. Академия, 2013.
- 4. Левицкий В. С. МАШИНОСТРОИТЕЛЬНОЕ ЧЕРЧЕНИЕ И АВТОМАТИЗАЦИЯ ВЫПОЛНЕНИЯ ЧЕРТЕЖЕЙ 9-е изд., испр. и доп. Учебник для бакалавров. Изд. Юрайт, 2014.
- 5. Федянова Н.А. Инженерная графика [Электронный ресурс]: учебное пособие/ Федянова Н.А.— Электрон. текстовые данные.— Волгоград: Волгоградский институт бизнеса, Вузовское образование, 2009.— 150 c.— Режим доступа: [http://www.iprbookshop.ru/11317.](http://www.iprbookshop.ru/11317)— ЭБС «IPRbooks», по паролю

#### **Дополнительная литература по инженерной графике**

- 1. Анурьев В.И. Справочник конструктора-машиностроителя: В 3 т. М.: Машиностроение, 2001.
- 2. Инженерная графика. Конструкторская информатика в машиностроении: Учеб. для вузов / А.К. Болтухин, С.А. Васин, Г.П. Вяткин А.В. Пуш; Под ред. А.К. Болтухина. – М.: Изд-во МГТУ им. Н.Э. Баумана, 2001. – 520 с.: ил.

10. Материально-техническое обеспечение учебной практики

Занятия по учебной практике проводятся в специализированных кабинетах черчения, рассчитанных на 15 посадочных мест в каждом кабинете.

11. Состав документации, представляемой студентом при защите учебной практики

Задание на учебную практику

Отчет об учебной практике:

- дневник учебной практики:
- эскизы деталей;
- рабочие чертежи деталей.

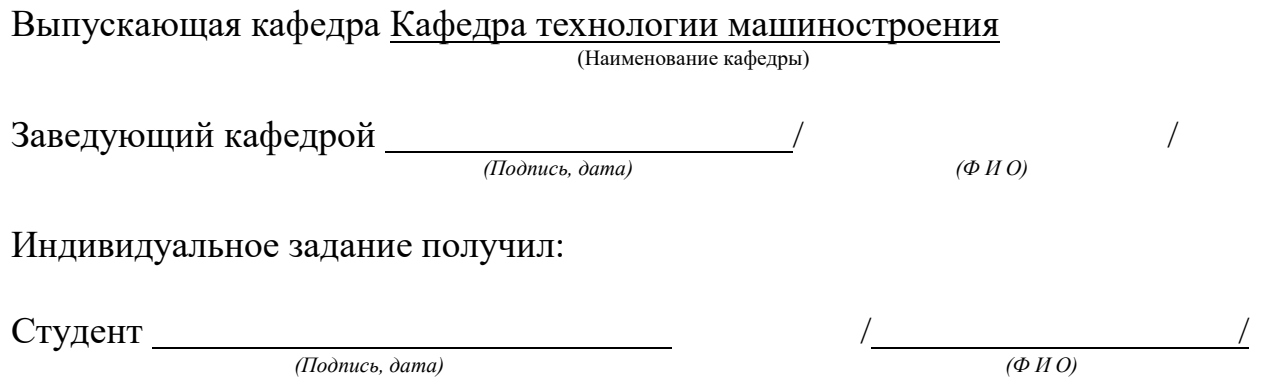

*Приложение Б.* **Форма отчета по учебной практике**

МИНИСТЕРСТВО НАУКИ И ВЫСШЕГО ОБРАЗОВАНИЯ РОССИЙСКОЙ ФЕДЕРАЦИИ ФЕДЕРАЛЬНОЕ ГОСУДАРСТВЕННОЕ АВТОНОМНОЕ ОБРАЗОВАТЕЛЬНОЕ УЧРЕЖДЕНИЕ ВЫСШЕГО ОБРАЗОВАНИЯ «Национальный исследовательский ядерный университет «МИФИ»

### **Технологический институт –**

филиал федерального государственного автономного образовательного учреждения высшего образования «Национальный исследовательский ядерный университет «МИФИ»

#### **(ТИ НИЯУ МИФИ)**

## КАФЕДРА ТЕХНОЛОГИИ МАШИНОСТРОЕНИЯ

# **ОТЧЕТ по учебной практике**

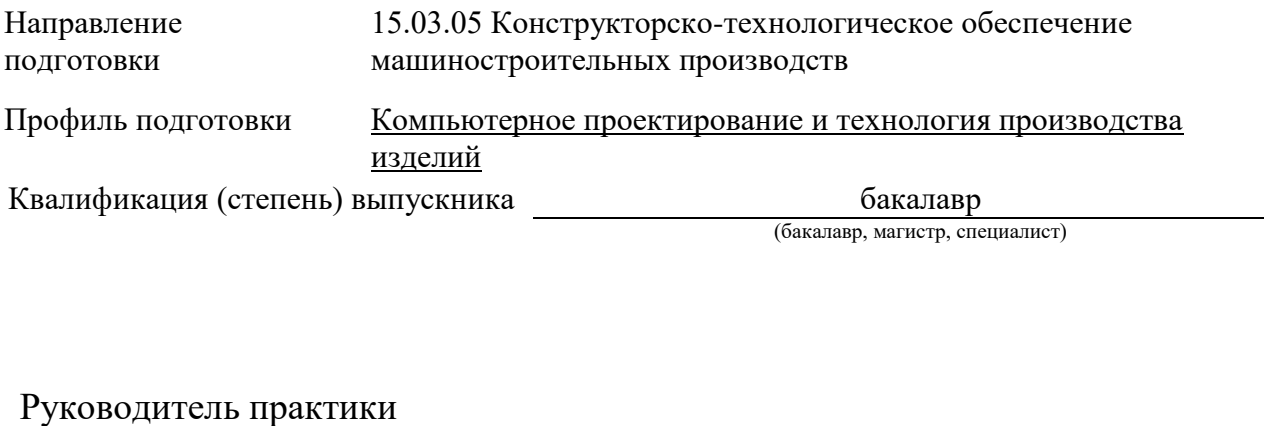

от кафедры

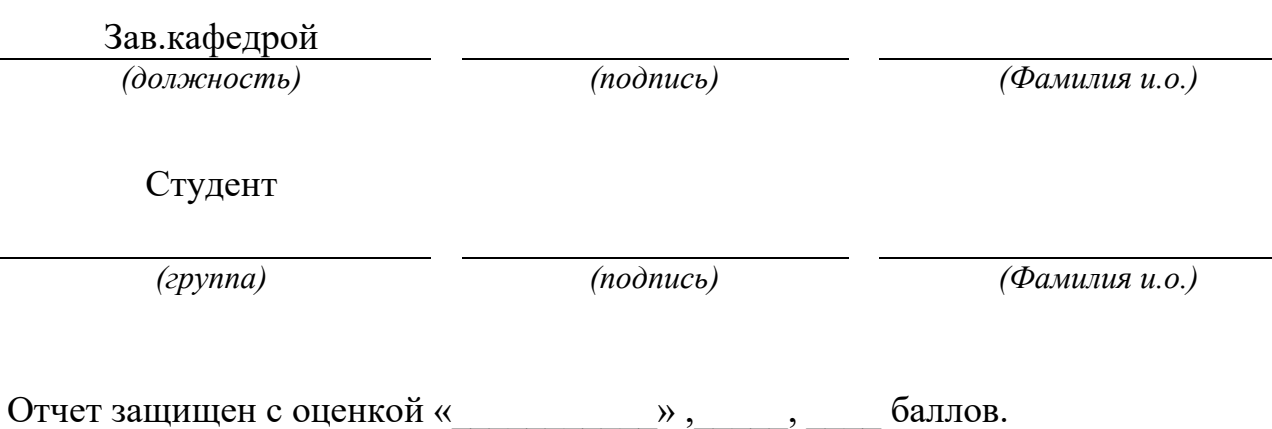

 $\kappa \longrightarrow 20$  r.

*Приложение В.* **Форма дневника по учебной практике**

#### МИНИСТЕРСТВО НАУКИ И ВЫСШЕГО ОБРАЗОВАНИЯ РОССИЙСКОЙ ФЕДЕРАЦИИ ФЕДЕРАЛЬНОЕ ГОСУДАРСТВЕННОЕ АВТОНОМНОЕ ОБРАЗОВАТЕЛЬНОЕ УЧРЕЖДЕНИЕ ВЫСШЕГО ОБРАЗОВАНИЯ «Национальный исследовательский ядерный университет «МИФИ»

#### **Технологический институт –**

филиал федерального государственного автономного образовательного учреждения высшего образования «Национальный исследовательский ядерный университет «МИФИ» **(ТИ НИЯУ МИФИ)**

## КАФЕДРА ТЕХНОЛОГИИ МАШИНОСТРОЕНИЯ

# **ДНЕВНИК учебной практики**

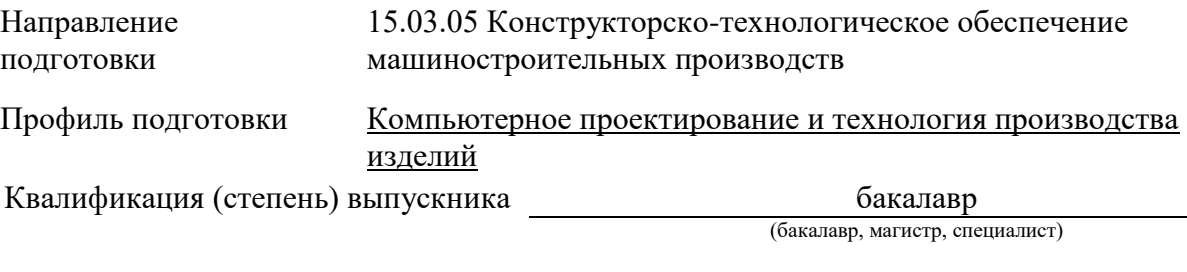

Студента группы \_\_\_\_\_\_\_\_\_\_\_\_\_\_

\_\_\_\_\_\_\_\_\_\_\_\_\_\_\_\_\_\_\_\_\_\_\_\_\_\_\_\_\_\_\_\_\_\_\_\_\_\_\_\_\_\_\_\_\_\_\_\_\_\_\_\_\_\_\_\_\_\_\_\_\_\_\_\_\_\_\_\_ *(фамилия, имя, отчество)*

\_\_\_\_\_\_\_\_\_\_\_\_\_\_\_\_\_\_\_ *(подпись)*

Лесной 20\_\_\_

### **ПАМЯТКА**

#### студентам, проходящим учебную практику

Учебная практика является неотъемлемой частью соответствующего этапа учебного процесса. Целью учебной практики является получение и закрепление теоретических знаний и практических навыков по инженерной графике, приобретение студентами первичных практических навыков работы и компетенций в профессиональной деятельности.

Студенты проходят учебную практику на выпускающей кафедре ТИ НИЯУ МИФИ – кафедре технологии машиностроения.

Сроки прохождения практики определяются рабочими учебными планами, а также календарным графиком учебного процесса.

Во время прохождения практики студент обязан:

 полностью и своевременно выполнять задания, предусмотренные программой практики и индивидуальным заданием (практиканту);

нести ответственность за выполняемую работу и ее результаты;

 по окончании практики представить руководителю практики письменный отчет о выполнении всех заданий и защитить отчет по практике (зачет с оценкой).

#### **Порядок ведения дневника**:

 дневник заполняется студентом лично и ведется регулярно в течение всей практики;

 **раздел 1 заполняет студент**, в котором указывает все требуемые общие сведения в соответствии с Заданием на производственную практику;

 **раздел 2 заполняет студент,** в котором приводит полный список всех выполненных графических работ;

 **раздел 3 заполняет студент**, в котором подводит итоги проделанной работы и дает свои предложения по содержанию практики;

 **раздел 4 заполняет руководитель практики**, в котором делает делает подробный анализ проделанной студентом работы и выносит по ней свое заключение с обязательным указанием оценки за практику;

 **раздел 5 заполняет комиссия кафедры,** в котором дается заключение о результатах прохождения практики.

По окончании практики студент составляет письменный отчет и сдает его своему руководителю одновременно с дневником. Основу отчета составляют сведения о конкретно выполненной студентом практической работе в период практики.

К отчету прилагаются выполненные эскизы, чертежи.

Отчет о практике сдается в бумажном виде вместе с графическими работами.

В электронном виде **студент загружает ПРИЛОЖЕНИЕ со сканами графических работ** в портфолио ЭИОС на сайте stud.mephi3.ru.

## **1. Общие сведения**

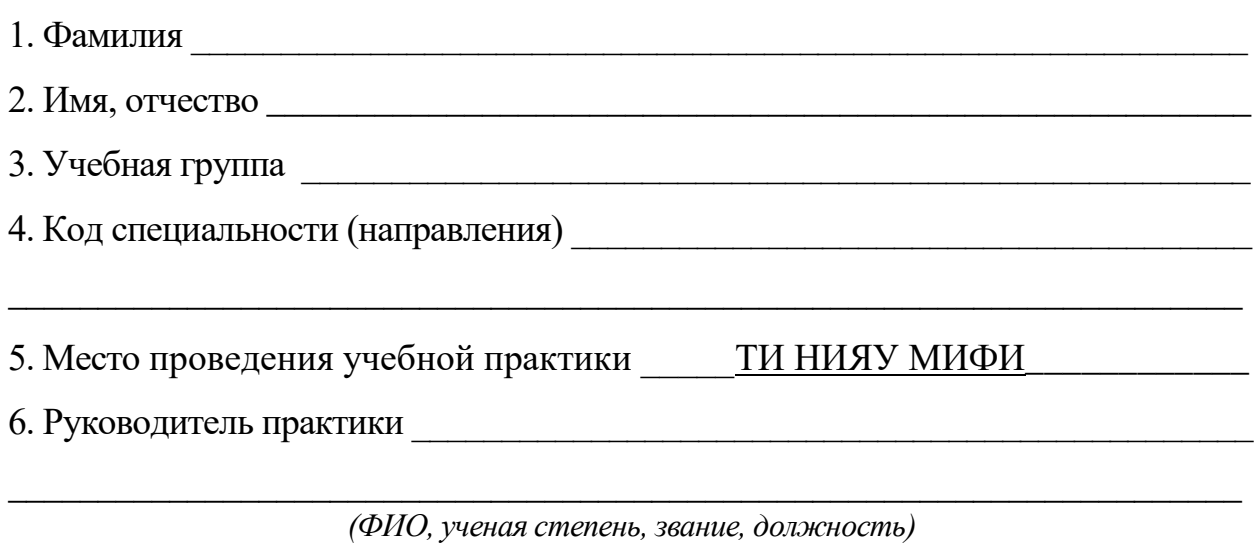

\_\_\_\_\_\_\_\_\_\_\_\_\_\_\_\_\_\_\_\_\_\_\_\_\_\_\_\_\_\_\_\_\_\_\_\_\_\_\_\_\_\_\_\_\_\_\_\_\_\_\_\_\_\_\_\_\_\_\_\_\_\_\_\_\_\_\_\_\_

7. Сроки проведения практики по графику учебного процесса

## **2. Индивидуальное задание студента по учебной практике**

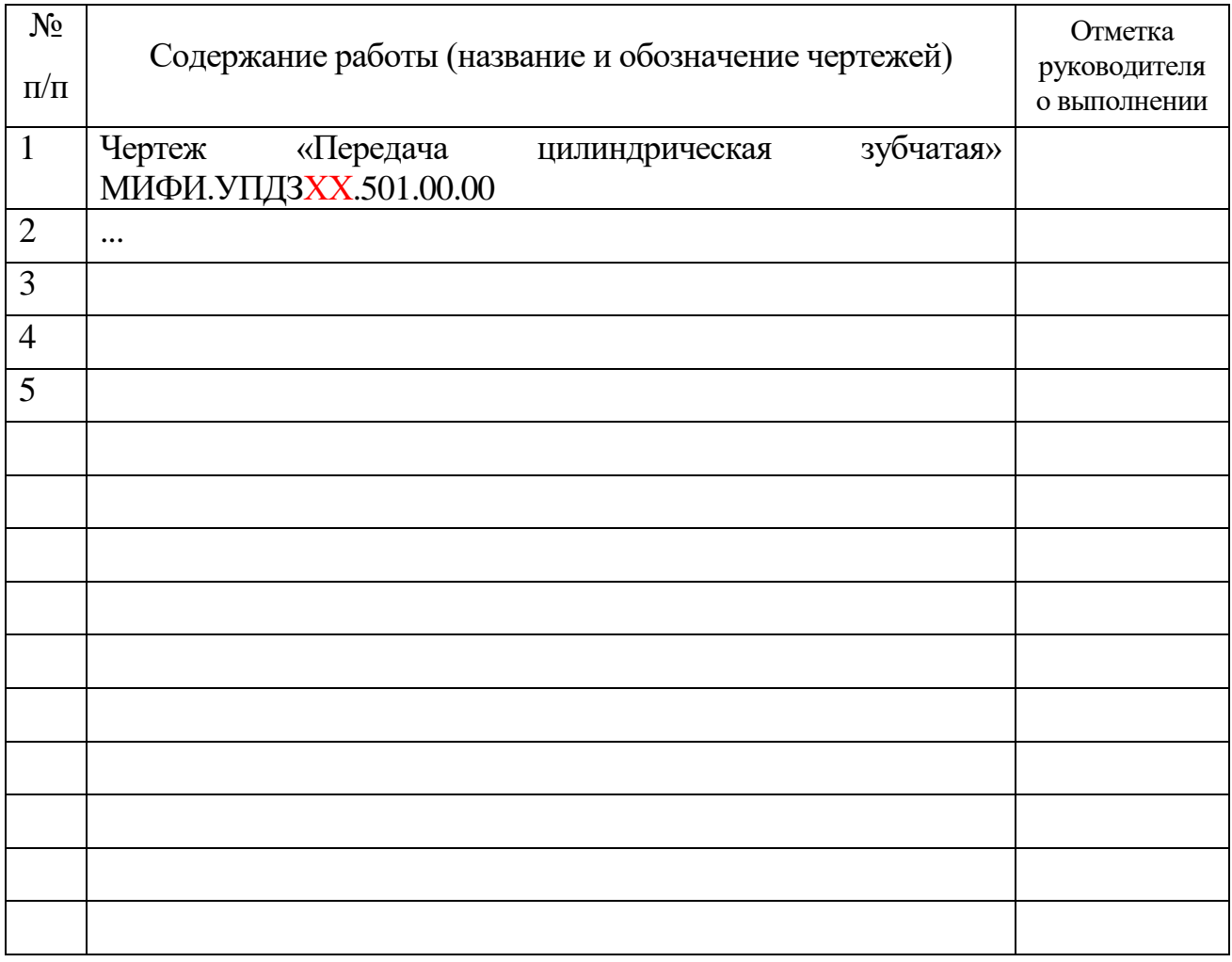

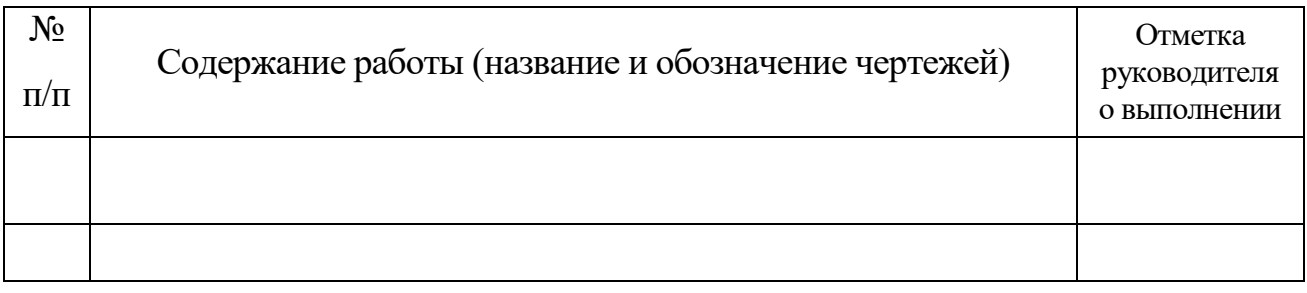

Руководитель практики практики правитически практики практики практики практики правитически правитически прави

 $\left\langle \frac{1}{2} \right\rangle$  20 T.

## 3. Заключение студента. Рекомендации по совершенствованию практики

Студент  $\frac{1}{2}$   $\frac{1}{2}$ 

 $\left\langle \frac{1}{2} \right\rangle$  20 T.

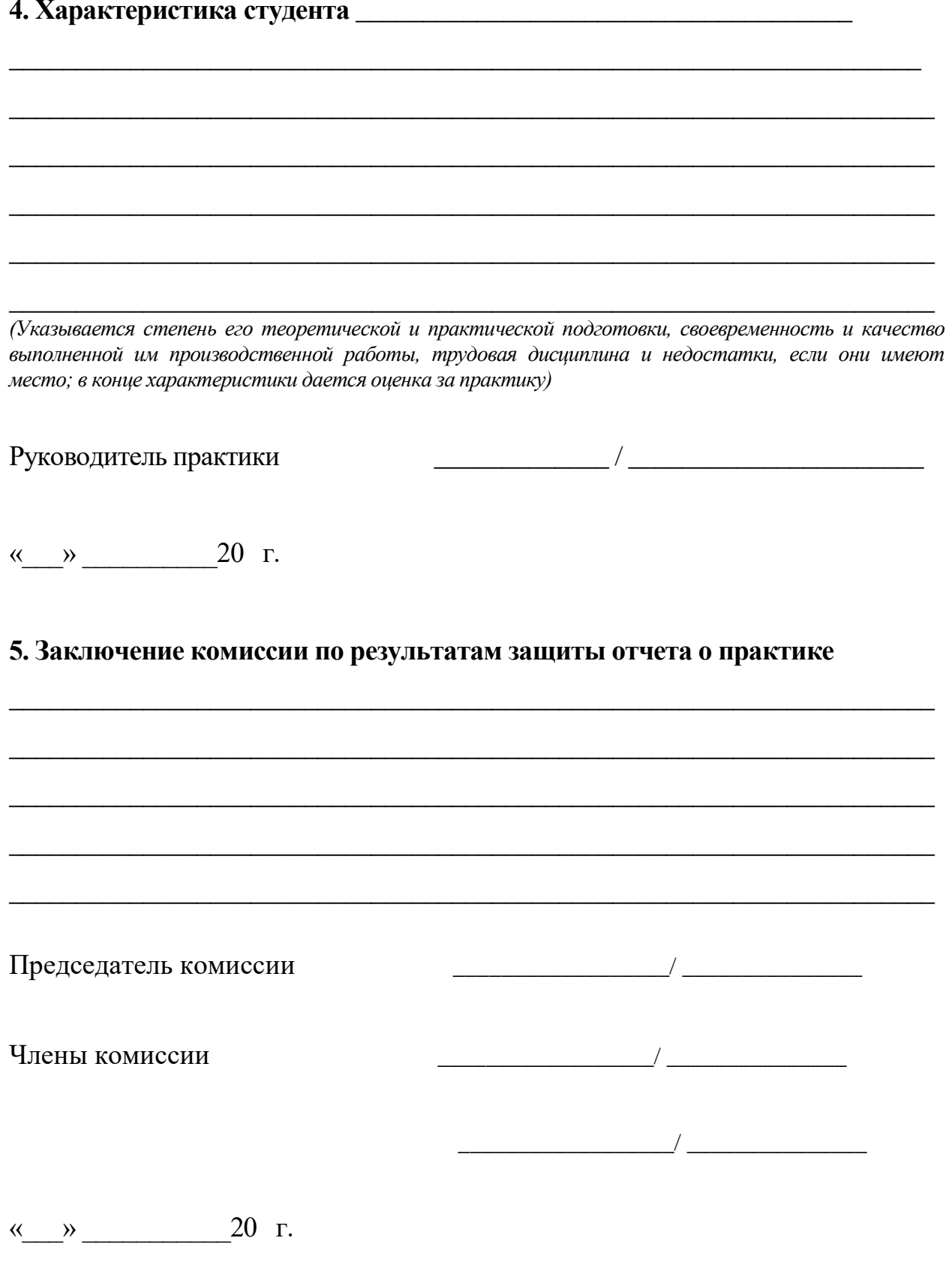

## **ПРИЛОЖЕНИЕ**